#### **EXAMEN DU BACCALAUREAT 2013**

# **Section : Sc. Info. Epreuve : Algorithmique et Programmation**

**CORRIGE** 

#### **Exercice** 1 (2,5 points =  $0,25 + 2 + 0,25$ )

1- Déterminer le type de retour de la fonction **Inconnue**.

*Entier*

- 2- Donner la trace d'exécution ainsi que les résultats retournés par la fonction **Inconnue** pour les valeurs de A et B suivantes :
	- $A = 6$  et B = 15

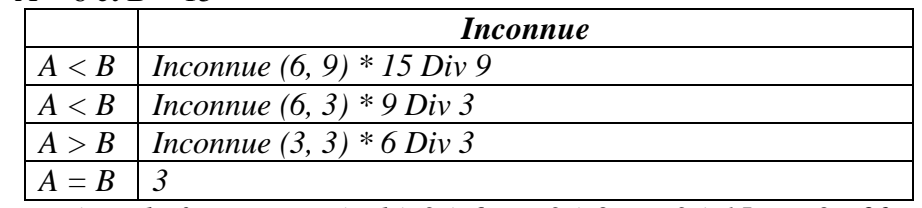

*Le résultat retourné par la fonction est égal à 3 \* 6 Div 3 \* 9 Div 3 \* 15 Div 9= 30* 

| • Pour $A = 8$ et $B = 3$ |         |                                                 |
|---------------------------|---------|-------------------------------------------------|
|                           |         | <i>Inconnue</i>                                 |
|                           |         | $A > B$   Inconnue (5, 3) * 8 Div 5             |
|                           |         | $A > B$   <i>Inconnue</i> (2, 3)*5 <i>Div</i> 2 |
|                           |         | $A < B$   Inconnue (2, 1)* 3 Div 1              |
|                           |         | $A > B$   Inconnue (1, 1)*2 Div 1               |
|                           | $A - R$ |                                                 |

*Le résultat retourné par la fonction est égal à 1\*2 Div 1\* 3 Div 1\* 5 Div 2\*8 Div 5=24*

3- Déduire le rôle de la fonction **Inconnue**. *La fonction Inconnue retourne le PPCM de deux entiers A et B*

### **Exercice 2** *(4 points = 1 + 3)*

- 1- Donner la décomposition en une somme de puissances de **2** distinctes pour les nombres **31** et **56**.
	- $31 = 2^0 + 2^1 + 2^2 + 2^3 + 2^4$
	- $56 = 2^3 + 2^4 + 2^5$
- 2- Ecrire un algorithme d'un module qui permet d'afficher la décomposition d'un entier **N**, en une somme de puissances de **2** distinctes.

\n- 0) DEF PROC Affiche\_puissance (N : entier)
\n- 1) 
$$
P \leftarrow 0
$$
\n Ch  $\leftarrow$ '''
\n- Tantque (N > 0) Faire\n
	\n- Si N mod 2=1
	\n- Alors convch(P,PP)
	\n- Ch  $\leftarrow$  Ch+''2^{\prime\prime}+PP+''+''
	\n- Fin si\n
		\n- $P \leftarrow P+1$
		\n- $N \leftarrow N$  Div 2
		\n\n
	\n- FinTanque
	\n- 2) Efface(Ch,long(Ch),1)
	\n- 3) Ecrire(Ch)
	\n- 4) Fin Affiche\_puissance
	\n\n
\n

# **Exercice 3** (3,5 points =  $1.25 + 2.25$ )

1- En utilisant la définition donnée ci-dessus, écrire un algorithme d'une fonction nommée

**Combinaison** permettant de calculer  $\mathbf{C}_{\mathbf{n}}^{\mathbf{p}}$  .

*Algorithme de la fonction combinaison : 0) DEF FN Combinaison ( n, p : entier) : Entier long 1) Si*  $(p = 0)$  *ou*  $(n = p)$  *Alors Combinaison*  $\leftarrow$  *1 Sinon Combinaison* ← *Combinaison*( $n-1$ , $p$ ) + *Combinaison*( $n-1$ , $p-1$ )  *FinSi 2) Fin FN Combinaison*

2- Utiliser la fonction **Combinaison** afin d'écrire un algorithme d'un module qui permet de déterminer une valeur approchée de **S** à **epsilon** près.

## *Algorithme de la fonction Approchée\_S :*

```
0) DEF FN Approchée_S (epsilon : réel) : Réel 
1) S ← 1
   I \leftarrow \emptysetpuis \leftarrow I Répéter
            I \leftarrow i+1S_pred \leftarrow S
           puis \leftarrow puis * 2S \leftarrow S + \text{puis} * \frac{1}{((2 * i + 1) * FN combination(2 * i,i))} Jusqu'à ABS (S_pred-S) ≤ epsilon
 2) Approchée S \leftarrow S3) Fin Approchée_S
```
## **Problème (10 points)**

### **1- Analyse du programme principal :**

```
Résultat = fc
  fc = Associer(fc,"c:\fcode.txt")
      Proc Former_fcode(fc,fint,N)
  fint = Associer(fint,"c:\fint.txt")
      Proc Former_finter(fint,M,N)
   (M,N) = Proc Remplissage(M,N)
T.D.N.T.
```
*Type Tab = Tableau de 20 x 20 de caractères* *T.D.O.G*

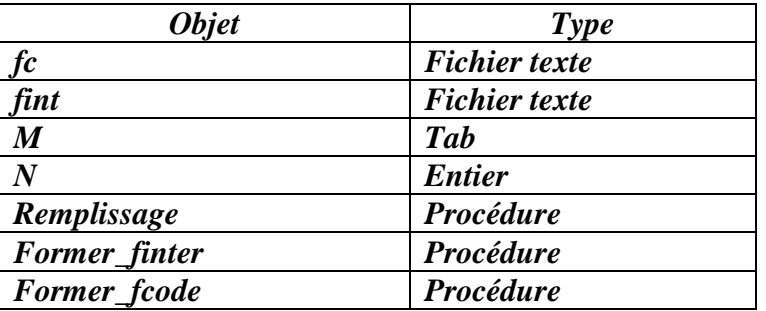

```
2- Analyse des modules :
   Analyse de la procédure Remplissage :
   DEF PROC Remplissage(Var M : Tab ; Var N :Entier)
   Résultat = M,N
   M = [ N= donnée ]
                    Pour i de 1 à N faire
                       Pour j de 1 à N faire
                              M[i,j] ← CHR(Aléatoire(26) +65)
                       FinPour
                     FinPour
```

```
Fin Remplissage
```
*Analyse de la procédure Former\_finter : DEF PROC Former\_finter(Var finter : text, M : Tab, N : Entier) Résultat = finter*  $finter = [i \leftarrow 1, j \leftarrow N]$ *Répéter Ch←"" Pour k de i à j Faire*  $Ch \leftarrow Ch + M[i,k]$  *FinPour Pour K de i+1 à j Faire*  $Ch \leftarrow Ch + M/k$ ,jl  *FinPour Pour k de j-1 à i Pas -1 Faire*  $Ch \leftarrow Ch + M[i,k]$  *Fin Pour Pour k de j-1 à i+1 Pas -1 Faire*  $Ch \leftarrow Ch + M[k,i]$  *FinPour Ecrire\_nl(Finter, Ch) i←i+1 j←j-1 Jusqu'à i>j Fin Former\_finter T.D.O.L*

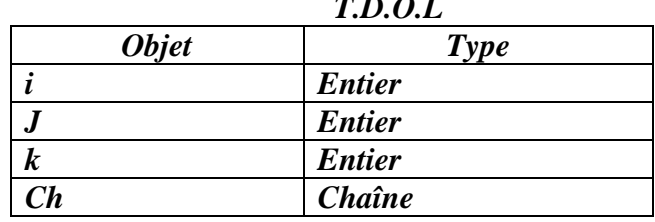

Corrigé d'Algorithmique et Programmation-SI- Bac 2013 Contrôle Page 3/4

 *Analyse de la procédure Former\_fcode : DEF PROC Former\_fcode(Var fcode , finter : text) Résultat = fcode fcode = [Ouvrir(fcode),Ouvrir(finter), Ecrire\_nl(fcode,FN Conv\_base(n,2))] Tantque Non(FinFichier(finter)) faire Lire\_nl(finter,ch1) Ch2 ← "" Pour i de 1 à Long(ch1) faire*  $ch2 \leftarrow ch2 + FN Conv\_base(Ord(ch1[i]), 16) + ''\#''$ *FinPour Ecrire\_nl(fcode,ch2) FinTantque*

*Fermer(fcode), fermer(finter) Fin Former\_fcode*

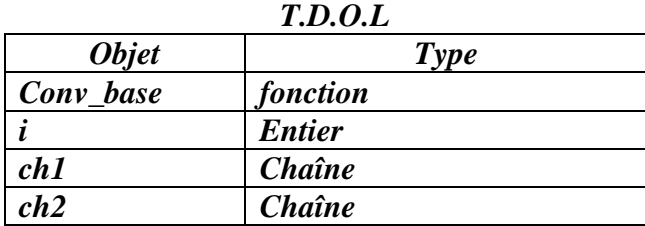

*Analyse de la fonction Conv\_base :*

 *DEF FN Conv\_base(N,B: Entier) : Chaine*  $R$ *ésultat* = *Conv* base  $\leftarrow$  *Ch*  $Ch = [Ch \leftarrow ""]$  *Répéter*  $R \leftarrow N$  *Mod B Si*  $R \ge 10$  *Alors Ch*  $R$  ← *Chr*(55+R)  *Sinon Convch (R, Ch\_R) FinSi*  $Ch \leftarrow Ch_R + Ch$  $N \leftarrow N$ *Div B*  $J$ *usqu'à*  $N = 0$ 

*Fin Conv\_base*

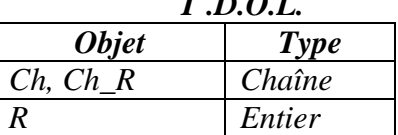

 $T$   $R$   $R$